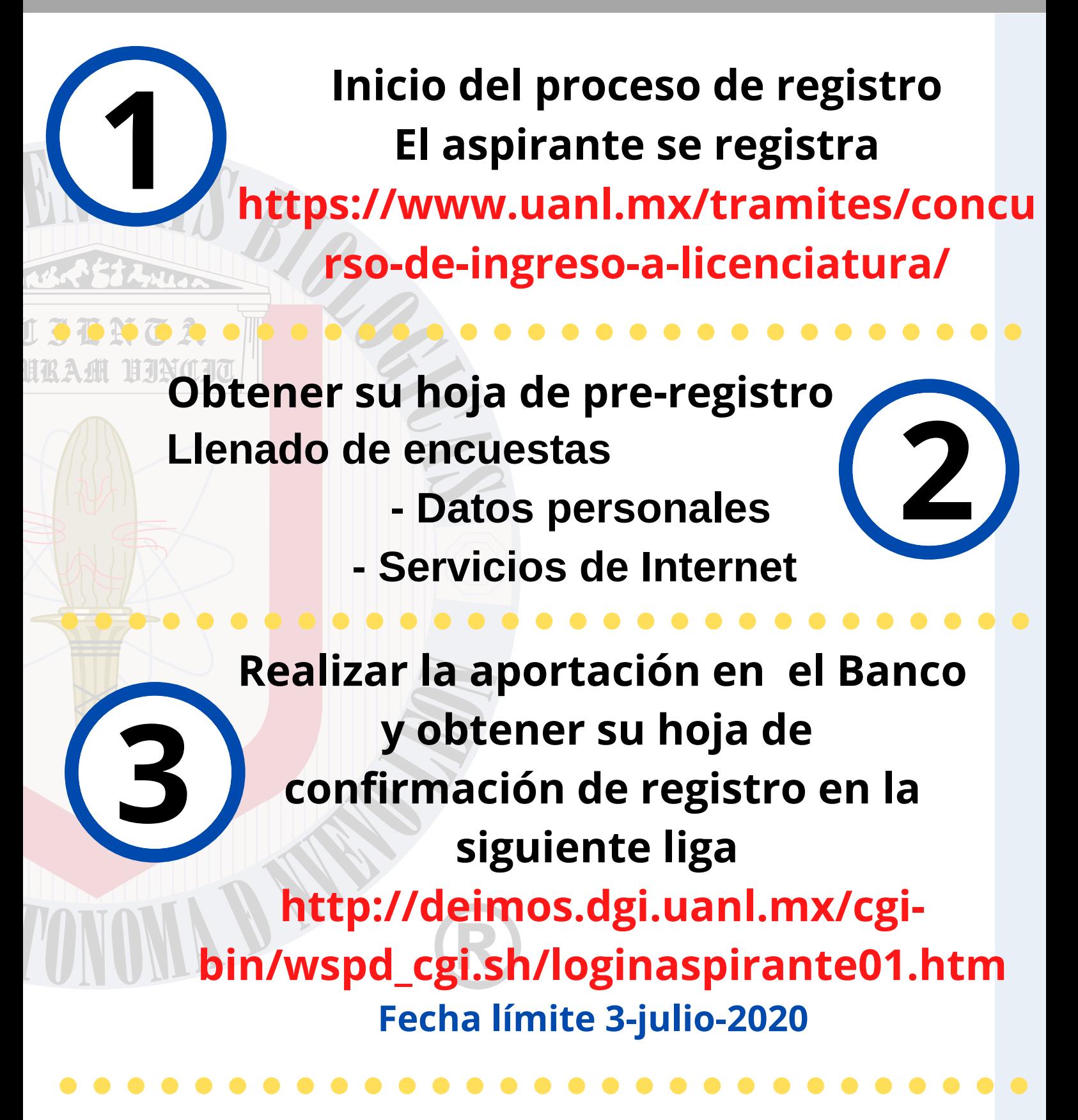

el día que se le asigne .<br>Consulta el manual **El aspirante sube su fotografía**

## **CONCURSO DE INGRESO A LICENCIATURA SEMESTRE AGOSTO - DICIEMBRE 2020**

**de fotografía Dando clic Aquí**

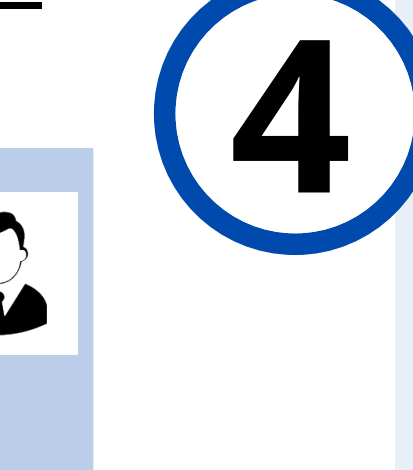

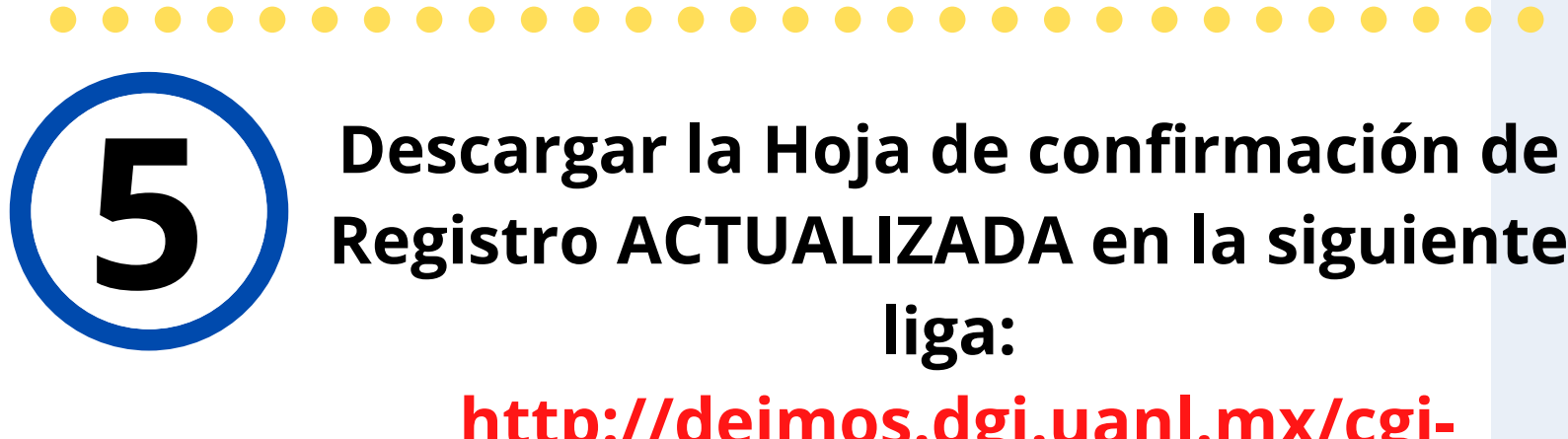

 **http://deimos.dgi.uanl.mx/cgibin/wspd\_cgi.sh/loginaspirante01.htm Debe contar con la siguiente información:**

# Facultad de Ciencias Biológicas

Pasos a seguir por el aspirante

- Fecha Examen: 18 de Julio de 2020
- Modalidad del Examen: En línea

. . . . . . . . . . . . . . .

. . . . . . . . . . . . . . **. .** 

- Página de la plataforma de exámenes: https://examenenlinea.tests.mx/
- Clave de acceso: la que aparece en la hoja de confirmación.
- Horario de acceso a la plataforma: se asignará el día 9 de Julio de 2020 (para la prueba en la plataforma).
- Examen de prueba en la plataforma de aplicaciones: 10 de Julio.

**Especificaciones Importantes para el Examen de Admisión: https://www.uanl.mx/wp[content/uploads/2019/02/requerimi](https://www.uanl.mx/wp-content/uploads/2019/02/requerimientos-tecnicos-concurso-1.pdf) entos-tecnicos-concurso-1.pdf 7**

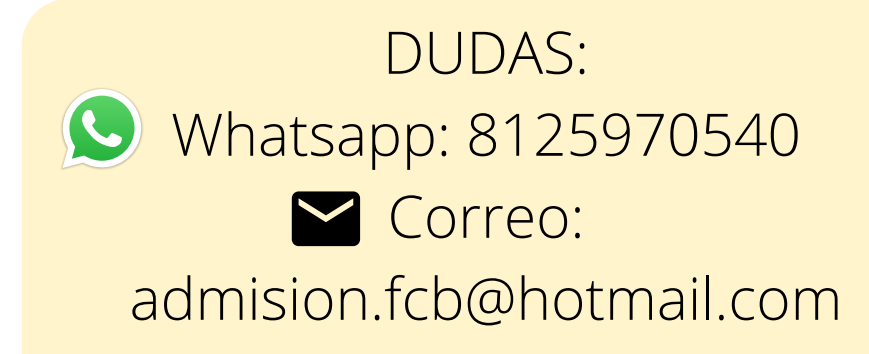

**Revisar el resultado 23-28 de Julio 2020**

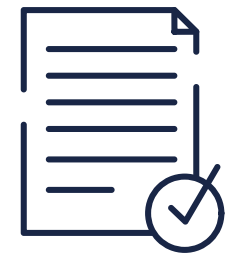

**6**

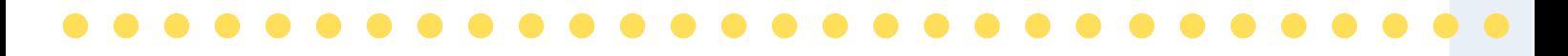

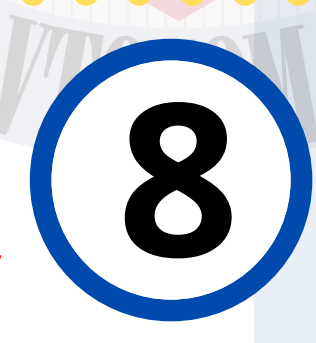

**9**

**Presentar el Examen de Prueba 10 de Julio 2020**

## **Coordinación de Escolar y Archivo**

### **Facultad de Ciencias Biológicas**

**Presentar Examen de Admisión 18 de Julio 2020 https://examenenlinea.tests.mx/**

## **http://deimos.dgi.uanl.mx/cgibin/wspd\_cgi.sh/loginaspirante01.htm**